## SAP ABAP table ELPASSLP {Screen Fields for Load Profile Allocation}

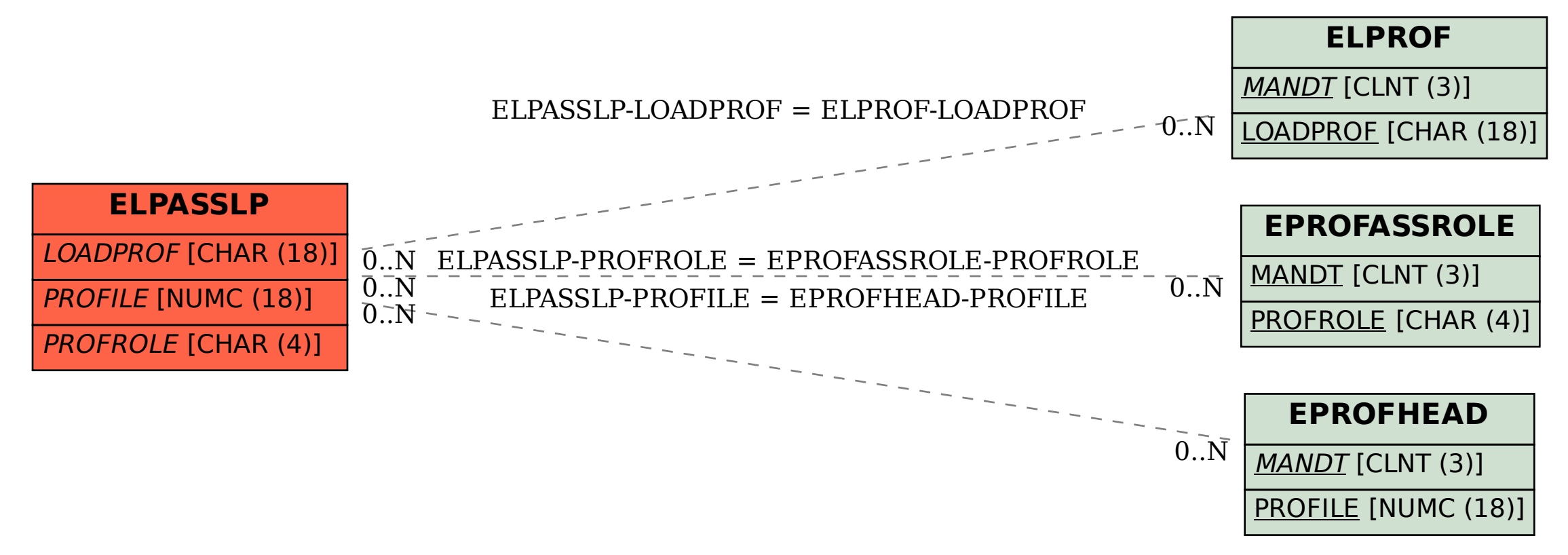